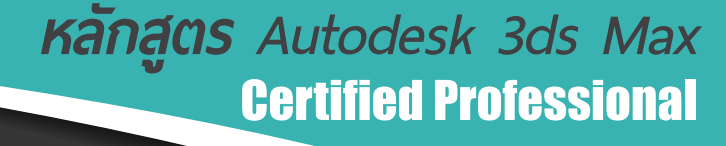

## กำหนดการในการเรียน

 $\overline{u}$ 

beyond

 $G e t$ 

#### วันที่ 1 เวลา 9.00 – 16.30 น.

0-41

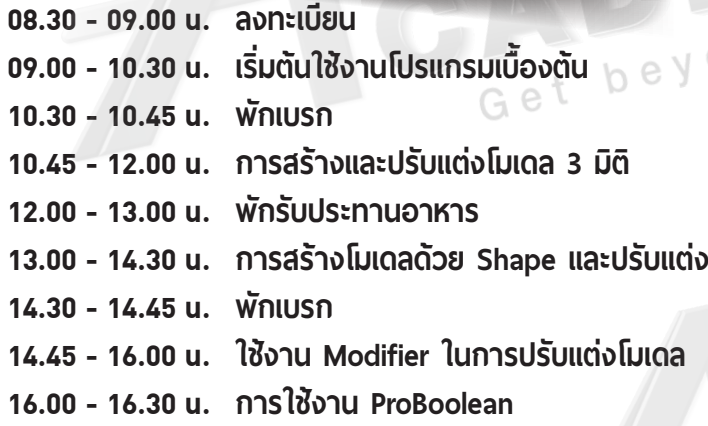

# **วันที่ 2 เวลา 9.00 – 16.30 น. <u>15.00 - 15.30 น</u>.** *15.30 - 15.30 น***.** *15.30 - 16.30 น*

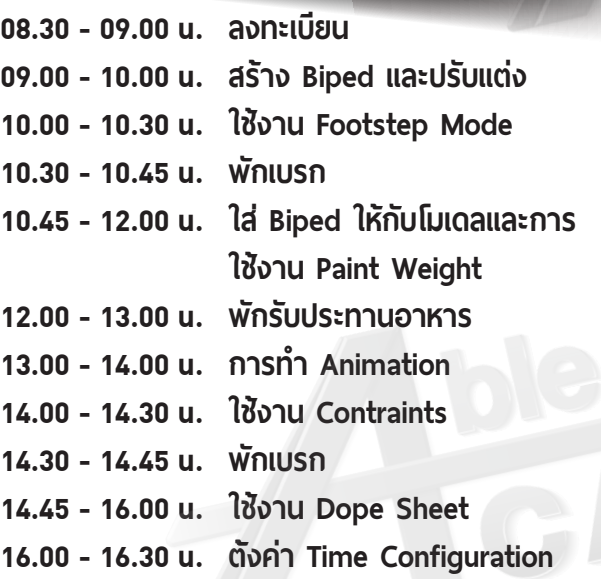

### **AUTODESK.** Authorized Training Center<br>Authorized Certification Center Get be

### วันที่ 3 เวลา 9.00 – 16.30 น.

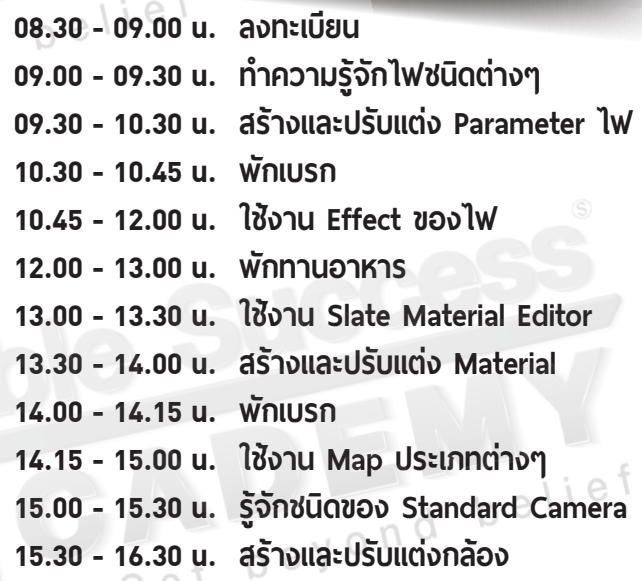

**Phone: 02 101 9244**

**E-Mail: info@ablesuccess.co.th**

⊕ **Website: www.ablesuccess.co.th**

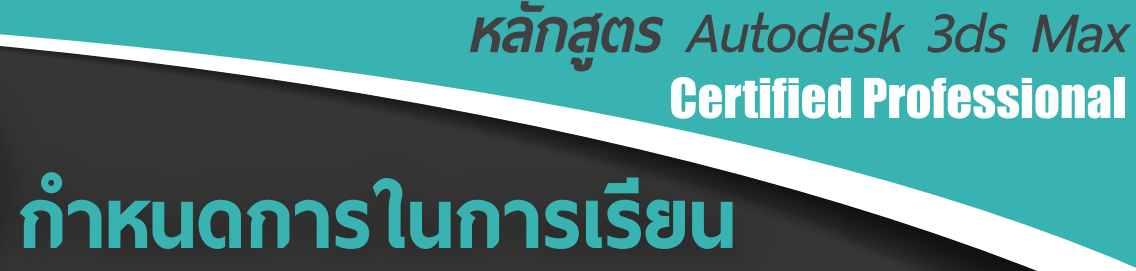

### วันที่ 4 เวลา 9.00 – 16.30 น.

 $\frac{1}{100}$ 

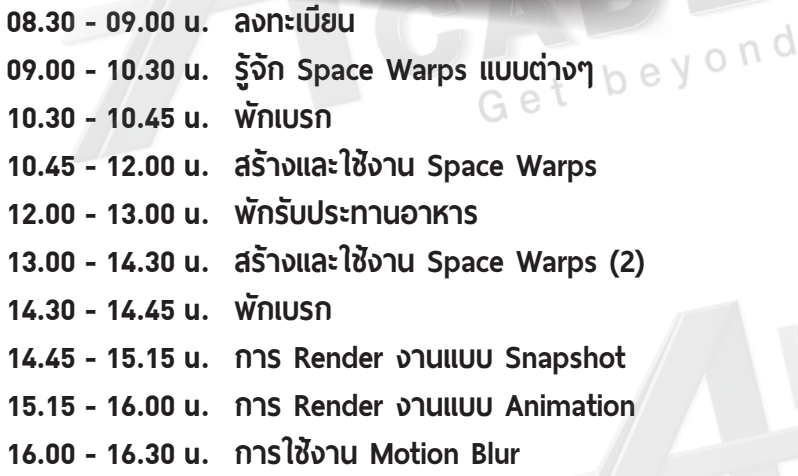

### วันที่ 5 เวลา 9.00 – 12.30 น.

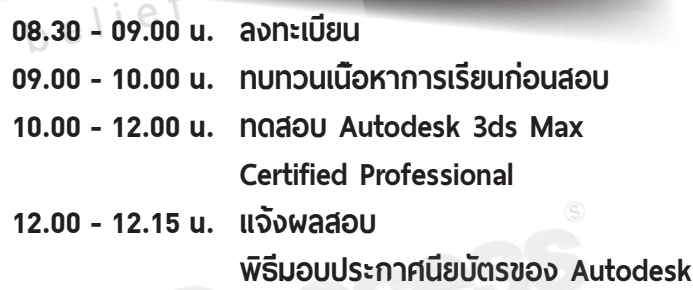

Get

beyond

**Phone: 02 101 9244**

beyond belief

**E-Mail: info@ablesuccess.co.th**

⊕ **Website: www.ablesuccess.co.th**

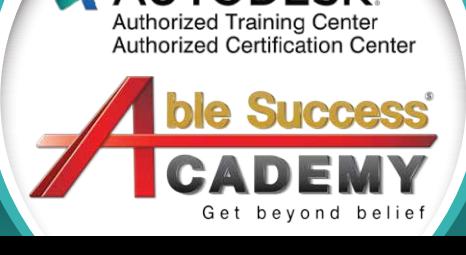

**AUTODESK.**